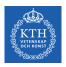

# Training Deep Feedforwards Networks

Amir H. Payberah payberah@kth.se 19/11/2019

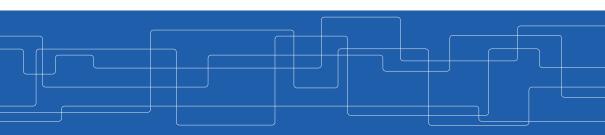

https://id2223kth.github.io

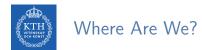

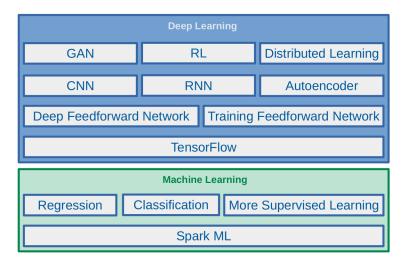

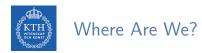

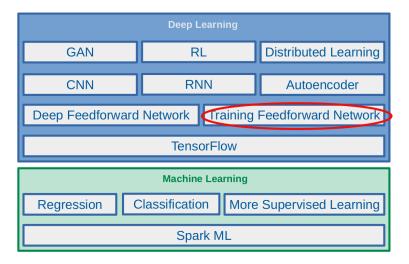

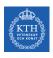

#### Feedforward Neural Network Architecture

- ► A feedforward neural network is composed of:
  - One input layer
  - One or more hidden layers
  - One final output layer

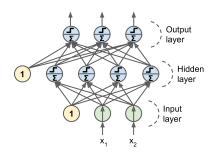

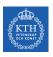

#### Feedforward Network in TensorFlow

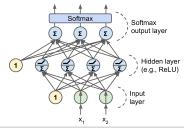

```
n_output = 3
n_hidden = 4
n_features = 2

model = keras.models.Sequential()
model.add(keras.layers.Dense(n_hidden, input_shape=(n_features,), activation="relu"))
model.add(keras.layers.Dense(n_output, activation="softmax"))

model.compile(loss="sparse_categorical_crossentropy", optimizer="sgd", metrics=["accuracy"])
model.fit(X_train, y_train, epochs=30)
```

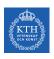

► Challenges ...

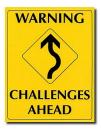

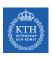

- ► Challenges ...
- ▶ Overfitting: risk of overfitting a model with large number of parameters.

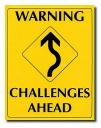

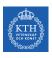

- ► Challenges ...
- ▶ Overfitting: risk of overfitting a model with large number of parameters.
- ► Vanishing/exploding gradients: hard to train lower layers.

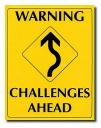

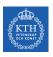

- ► Challenges ...
- ▶ Overfitting: risk of overfitting a model with large number of parameters.
- ► Vanishing/exploding gradients: hard to train lower layers.
- ► Training speed: slow training with large networks.

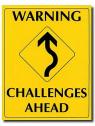

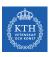

# Overfitting

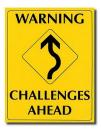

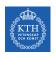

# High Degree of Freedom and Overfitting Problem

- ▶ With large number of parameters, a network has a high degree of freedom.
- ▶ It can fit a huge variety of complex datasets.

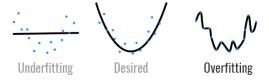

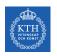

# High Degree of Freedom and Overfitting Problem

- ▶ With large number of parameters, a network has a high degree of freedom.
- ▶ It can fit a huge variety of complex datasets.
- ► This flexibility also means that it is prone to overfitting on training set.

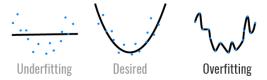

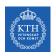

# High Degree of Freedom and Overfitting Problem

- ▶ With large number of parameters, a network has a high degree of freedom.
- ▶ It can fit a huge variety of complex datasets.
- ▶ This flexibility also means that it is prone to overfitting on training set.
- ► Let's reduce the degree of freedom a model.

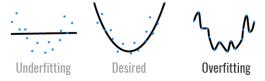

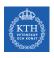

# **Avoiding Overfitting**

- ► Early stopping
- ► /1 and /2 regularization
- ► Max-norm regularization
- ► Dropout
- ► Data augmentation

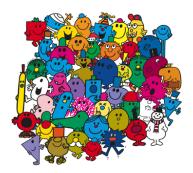

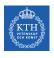

### **Avoiding Overfitting**

- ► Early stopping
- ► /1 and /2 regularization
- ► Max-norm regularization
- ► Dropout
- ► Data augmentation

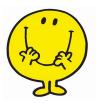

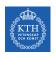

# Early Stopping (1/2)

► As the training steps go by, its prediction error on the training/validation set naturally goes down.

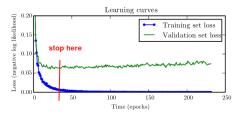

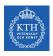

# Early Stopping (1/2)

- ► As the training steps go by, its prediction error on the training/validation set naturally goes down.
- ► After a while the validation error stops decreasing and starts to go back up.
  - The model has started to overfit the training data.

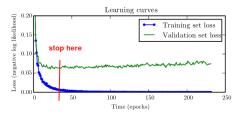

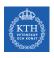

# Early Stopping (1/2)

- ► As the training steps go by, its prediction error on the training/validation set naturally goes down.
- ► After a while the validation error stops decreasing and starts to go back up.
  - The model has started to overfit the training data.
- ▶ In the early stopping, we stop training when the validation error reaches a minimum.

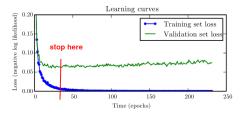

```
from tensorflow.keras.callbacks import EarlyStopping
model = tf.keras.models.Sequential(...)
model.compile(optimizer='sgd', loss='sparse_categorical_crossentropy', metrics=['accuracy'])
earlystop_callback = EarlyStopping(monitor='accuracy', min_delta=0.05, patience=1)
model.fit(x_train, y_train, epochs=500, callbacks=[earlystop_callback])
```

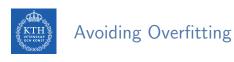

- ► Early stopping
- ► /1 and /2 regularization
- ► Max-norm regularization
- ► Dropout
- ► Data augmentation

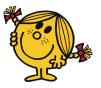

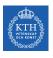

# /1 and /2 Regularization (1/3)

► Penalize large values of weights w<sub>j</sub>.

$$\tilde{J}(\mathbf{w}) = J(\mathbf{w}) + \lambda R(\mathbf{w})$$

- ► Two questions:
  - 1. How should we define R(w)?
  - 2. How do we determine  $\lambda$ ?

# /1 and /2 Regularization (2/3)

▶ /1 regression:  $R(\mathbf{w}) = \lambda \sum_{i=1}^{n} |\mathbf{w}_i|$  is added to the cost function.

$$\tilde{\mathtt{J}}(\mathbf{w}) = \mathtt{J}(\mathbf{w}) + \lambda \sum_{\mathtt{i}=1}^{\mathtt{n}} |\mathtt{w}_{\mathtt{i}}|$$

keras.layers.Dense(100, activation="relu", kernel\_regularizer=keras.regularizers.l1(0.1))

# /1 and /2 Regularization (3/3)

▶ /2 regression:  $R(\mathbf{w}) = \lambda \sum_{i=1}^{n} w_i^2$  is added to the cost function.

$$\tilde{\mathtt{J}}(\mathbf{w}) = \mathtt{J}(\mathbf{w}) + \lambda \sum_{\mathtt{i}=\mathtt{1}}^{\mathtt{n}} \mathtt{w}_{\mathtt{i}}^{\mathtt{2}}$$

keras.layers.Dense(100, activation="relu", kernel\_regularizer=keras.regularizers.12(0.01))

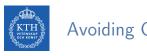

#### **Avoiding Overfitting**

- ► Early stopping
- ► /1 and /2 regularization
- ► Max-norm regularization
- ► Dropout
- ► Data augmentation

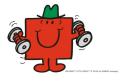

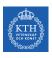

#### Max-Norm Regularization

- ► Max-norm regularization: constrains the weights w<sub>j</sub> of the incoming connections for each neuron j.
  - Prevents them from getting too large.

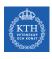

### Max-Norm Regularization

- ► Max-norm regularization: constrains the weights w<sub>j</sub> of the incoming connections for each neuron j.
  - Prevents them from getting too large.
- ▶ After each training step, clip  $\mathbf{w}_j$  as below, if  $||\mathbf{w}_j||_2 > r$ :

$$\mathbf{w}_{\mathtt{j}} \leftarrow \mathbf{w}_{\mathtt{j}} \frac{\mathtt{r}}{||\mathbf{w}_{\mathtt{j}}||_{2}}$$

- r is the max-norm hyperparameter
- $||\mathbf{w}_{j}||_{2} = (\sum_{i} w_{i,j}^{2})^{\frac{1}{2}} = \sqrt{w_{1,j}^{2} + w_{2,j}^{2}} + \dots + w_{n,j}^{2}$

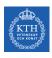

### Max-Norm Regularization

- ► Max-norm regularization: constrains the weights w<sub>j</sub> of the incoming connections for each neuron j.
  - Prevents them from getting too large.
- ▶ After each training step, clip  $\mathbf{w}_j$  as below, if  $||\mathbf{w}_j||_2 > r$ :

$$\mathbf{w}_{\mathtt{j}} \leftarrow \mathbf{w}_{\mathtt{j}} \frac{\mathtt{r}}{||\mathbf{w}_{\mathtt{j}}||_{2}}$$

- r is the max-norm hyperparameter
- $||\mathbf{w}_{j}||_{2} = (\sum_{i} w_{i,j}^{2})^{\frac{1}{2}} = \sqrt{w_{1,j}^{2} + w_{2,j}^{2}} + \dots + w_{n,j}^{2}$

keras.layers.Dense(100, activation="relu", kernel\_constraint=keras.constraints.max\_norm(1.))

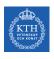

### **Avoiding Overfitting**

- ► Early stopping
- ► /1 and /2 regularization
- ► Max-norm regularization
- ► Dropout
- ► Data augmentation

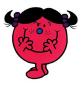

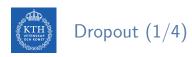

► Would a company perform better if its employees were told to toss a coin every morning to decide whether or not to go to work?

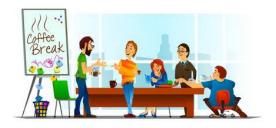

► At each training step, each neuron drops out temporarily with a probability p.

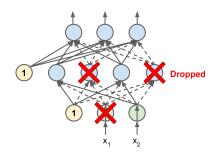

- ► At each training step, each neuron drops out temporarily with a probability p.
  - The hyperparameter p is called the dropout rate.

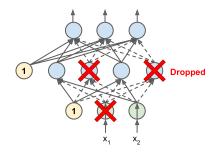

- ▶ At each training step, each neuron drops out temporarily with a probability p.
  - The hyperparameter p is called the dropout rate.
  - A neuron will be entirely ignored during this training step.

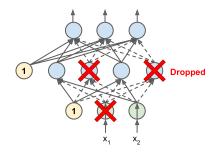

- ► At each training step, each neuron drops out temporarily with a probability p.
  - The hyperparameter p is called the dropout rate.
  - A neuron will be entirely ignored during this training step.
  - It may be active during the next step.

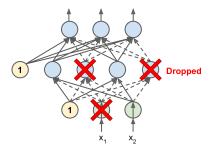

- ► At each training step, each neuron drops out temporarily with a probability p.
  - The hyperparameter p is called the dropout rate.
  - A neuron will be entirely ignored during this training step.
  - It may be active during the next step.
  - Exclude the output neurons.

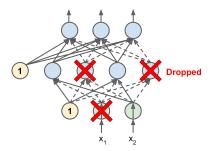

- ► At each training step, each neuron drops out temporarily with a probability p.
  - The hyperparameter p is called the dropout rate.
  - A neuron will be entirely ignored during this training step.
  - It may be active during the next step.
  - Exclude the output neurons.
- ► After training, neurons don't get dropped anymore.

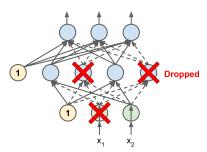

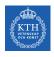

# Dropout (3/4)

- ► Each neuron can be either present or absent.
- ▶ 2<sup>N</sup> possible networks, where N is the total number of droppable neurons.
  - N = 4 in this figure.

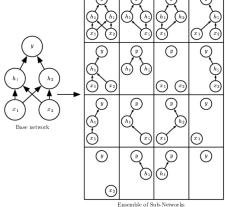

```
model = keras.models.Sequential([
    keras.layers.Flatten(input_shape=[28, 28]),
    keras.layers.Dropout(rate=0.2),
    keras.layers.Dense(128, activation="relu"),
    keras.layers.Dropout(rate=0.2),
    keras.layers.Dense(10, activation="softmax")
])
```

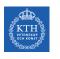

### **Avoiding Overfitting**

- ► Early stopping
- ► /1 and /2 regularization
- ► Max-norm regularization
- ► Dropout
- ► Data augmentation

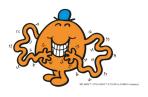

- ▶ One way to make a model generalize better is to train it on more data.
- ► This will reduce overfitting.

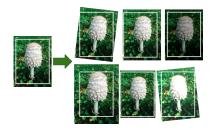

- ▶ One way to make a model generalize better is to train it on more data.
- ► This will reduce overfitting.
- ► Create fake data and add it to the training set.
  - E.g., in an image classification we can slightly shift, rotate and resize an image.
  - Add the resulting pictures to the training set.

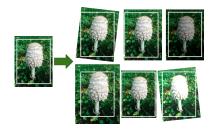

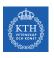

# Vanishing/Exploding Gradients

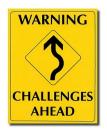

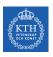

#### Vanishing/Exploding Gradients Problem (1/4)

► The backpropagation goes from output to input layer, and propagates the error gradient on the way.

$$\mathbf{w}^{(\text{next})} = \mathbf{w} - \eta \frac{\partial \mathbf{J}(\mathbf{w})}{\partial \mathbf{w}}$$

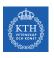

# Vanishing/Exploding Gradients Problem (1/4)

► The backpropagation goes from output to input layer, and propagates the error gradient on the way.

$$\mathbf{w}^{(\text{next})} = \mathbf{w} - \eta \frac{\partial \mathbf{J}(\mathbf{w})}{\partial \mathbf{w}}$$

- Gradients often get smaller and smaller as the algorithm progresses down to the lower layers.
- ► As a result, the gradient descent update leaves the lower layer connection weights virtually unchanged.

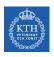

### Vanishing/Exploding Gradients Problem (1/4)

► The backpropagation goes from output to input layer, and propagates the error gradient on the way.

$$\mathbf{w}^{(\text{next})} = \mathbf{w} - \eta \frac{\partial \mathbf{J}(\mathbf{w})}{\partial \mathbf{w}}$$

- Gradients often get smaller and smaller as the algorithm progresses down to the lower layers.
- ▶ As a result, the gradient descent update leaves the lower layer connection weights virtually unchanged.
- ► This is called the vanishing gradients problem.

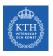

### Vanishing/Exploding Gradients Problem (2/4)

► Assume a network with just a single neuron in each layer.

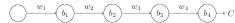

- $w_1, w_2, \cdots$  are the weights
- $b_1, b_2, \cdots$  are the biases
- C is the cost function

### Vanishing/Exploding Gradients Problem (2/4)

Assume a network with just a single neuron in each layer.

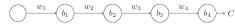

- $w_1, w_2, \cdots$  are the weights
- $b_1, b_2, \cdots$  are the biases
- C is the cost function
- ▶ The output  $a_j$  from the jth neuron is  $\sigma(z_j)$ .
  - $\sigma$  is the sigmoid activation function
  - $z_j = w_j a_{j-1} + b_j$
  - E.g.,  $a_4 = \sigma(z_4) = sigmoid(w_4a_3 + b_4)$

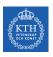

### Vanishing/Exploding Gradients Problem (3/4)

▶ Lets compute the gradient associated to the first hidden neuron  $\left(\frac{\partial C}{\partial b_1}\right)$ .

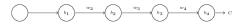

$$\frac{\partial C}{\partial b_1} = \frac{\partial C}{\partial a_4} \times \frac{\partial a_4}{\partial z_4} \times \frac{\partial z_4}{\partial a_3} \times \frac{\partial z_3}{\partial z_3} \times \frac{\partial z_3}{\partial a_2} \times \frac{\partial a_2}{\partial z_2} \times \frac{\partial z_2}{\partial a_1} \times \frac{\partial a_1}{\partial z_1} \times \frac{\partial z_1}{\partial b_1}$$

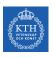

## Vanishing/Exploding Gradients Problem (3/4)

▶ Lets compute the gradient associated to the first hidden neuron  $\left(\frac{\partial C}{\partial b_1}\right)$ .

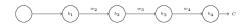

$$\frac{\partial C}{\partial b_1} = \frac{\partial C}{\partial a_4} \times \frac{\partial a_4}{\partial z_4} \times \frac{\partial z_4}{\partial a_3} \times \frac{\partial a_3}{\partial z_3} \times \frac{\partial z_3}{\partial a_2} \times \frac{\partial a_2}{\partial z_2} \times \frac{\partial z_2}{\partial a_1} \times \frac{\partial a_1}{\partial z_1} \times \frac{\partial z_1}{\partial b_1}$$

$$\frac{\partial C}{\partial b_1} = \frac{\partial C}{\partial a_4} \times \frac{\partial a_4}{\partial z_4} \times \frac{\partial w_4 a_3 + b_4}{\partial a_3} \times \frac{\partial a_3}{\partial z_3} \times \frac{\partial w_3 a_2 + b_3}{\partial a_2} \times \frac{\partial a_2}{\partial z_2} \times \frac{\partial w_2 a_1 + b_2}{\partial a_1} \times \frac{\partial a_1}{\partial z_1} \times \frac{\partial w_1 a_0 + b_1}{\partial b_1}$$

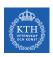

### Vanishing/Exploding Gradients Problem (3/4)

▶ Lets compute the gradient associated to the first hidden neuron  $\left(\frac{\partial C}{\partial b_1}\right)$ .

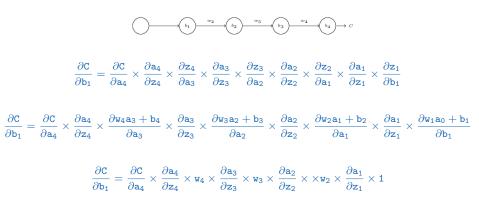

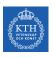

#### Vanishing/Exploding Gradients Problem (4/4)

▶ Now, consider  $\frac{\partial C}{\partial b_3}$ .

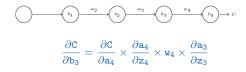

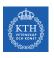

## Vanishing/Exploding Gradients Problem (4/4)

Now, consider  $\frac{\partial C}{\partial b_3}$ .

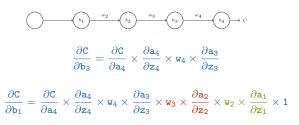

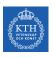

## Vanishing/Exploding Gradients Problem (4/4)

Now, consider  $\frac{\partial C}{\partial b_3}$ .

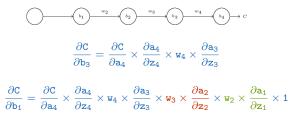

- ▶ Assume  $w_3 imes rac{\partial a_2}{\partial z_2} < rac{1}{4}$  and  $w_2 imes rac{\partial a_1}{\partial z_1} < rac{1}{4}$ 
  - The gradient  $\frac{\partial C}{\partial b_1}$  be a factor of 16 (or more) smaller than  $\frac{\partial C}{\partial b_3}$ .
  - This is the essential origin of the vanishing gradient problem.

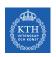

#### Overcoming the Vanishing Gradient

- ► Parameter initialization strategies
- ► Nonsaturating activation function
- ► Batch normalization
- ► Gradient clipping

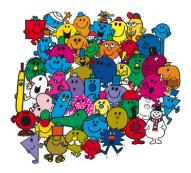

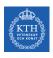

#### Overcoming the Vanishing Gradient

- ► Parameter initiazlization strategies
- ► Nonsaturating activation function
- ► Batch normalization
- ► Gradient clipping

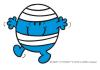

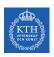

▶ The non-linearity of a neural network causes the cost functions to become non-convex.

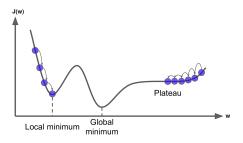

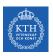

- ► The non-linearity of a neural network causes the cost functions to become non-convex.
- ► The stochastic gradient descent on non-convex cost functions performs is sensitive to the values of the initial parameters.

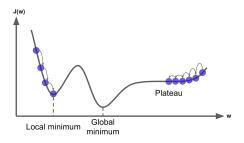

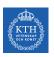

- ► The non-linearity of a neural network causes the cost functions to become non-convex.
- ► The stochastic gradient descent on non-convex cost functions performs is sensitive to the values of the initial parameters.
- ▶ Designing initialization strategies is a difficult task.

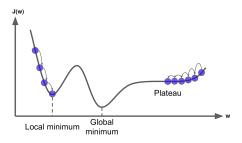

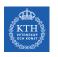

► The initial parameters need to break symmetry between different units.

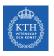

- ▶ The initial parameters need to break symmetry between different units.
- ► Two hidden units with the same activation function connected to the same inputs, must have different initial parameters.

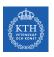

- ► The initial parameters need to break symmetry between different units.
- ► Two hidden units with the same activation function connected to the same inputs, must have different initial parameters.
  - The goal of having each unit compute a different function.

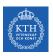

- ► The initial parameters need to break symmetry between different units.
- ► Two hidden units with the same activation function connected to the same inputs, must have different initial parameters.
  - The goal of having each unit compute a different function.
- ▶ It motivates random initialization of the parameters.
  - Typically, we set the biases to constants, and initialize only the weights randomly.

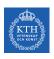

▶ We need the signals to flow properly in both directions.

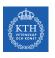

- ▶ We need the signals to flow properly in both directions.
- ► The Glorot and Bengio initialization proposed that:

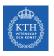

- ▶ We need the signals to flow properly in both directions.
- ► The Glorot and Bengio initialization proposed that:
  - The variance of the outputs of each layer to be equal to the variance of its inputs.

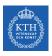

- ▶ We need the signals to flow properly in both directions.
- ► The Glorot and Bengio initialization proposed that:
  - The variance of the outputs of each layer to be equal to the variance of its inputs.
  - The gradients to have equal variance before and after flowing through a layer in the reverse direction.

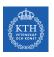

- ▶ We need the signals to flow properly in both directions.
- ► The Glorot and Bengio initialization proposed that:
  - The variance of the outputs of each layer to be equal to the variance of its inputs.
  - The gradients to have equal variance before and after flowing through a layer in the reverse direction.
- ▶ It is not possible to guarantee both unless each layer has an equal number of inputs and neurons.

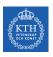

- ▶ We need the signals to flow properly in both directions.
- ► The Glorot and Bengio initialization proposed that:
  - The variance of the outputs of each layer to be equal to the variance of its inputs.
  - The gradients to have equal variance before and after flowing through a layer in the reverse direction.
- ▶ It is not possible to guarantee both unless each layer has an equal number of inputs and neurons.
- ▶ Based on the Xavier initialization, the weights are initialized using normal distribution with mean 0 and the following standard deviation.

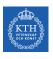

- ► fan<sub>in</sub> and fan<sub>out</sub> are the number of inputs and neurons for the layer whose weights are being initialized.
- $\blacktriangleright \ \text{fan}_{\text{avg}} = \frac{2}{\text{fan}_{\text{in}} + \text{fan}_{\text{out}}}$

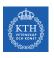

- ► fan<sub>in</sub> and fan<sub>out</sub> are the number of inputs and neurons for the layer whose weights are being initialized.
- ightharpoonup  $fan_{avg} = \frac{2}{fan_{in} + fan_{out}}$
- ▶ Glorot initialization, for none, logistic, sigmoid, and tanh:  $\sigma^2 = \frac{1}{\text{fan}_{avg}}$

- ► fan<sub>in</sub> and fan<sub>out</sub> are the number of inputs and neurons for the layer whose weights are being initialized.
- $\blacktriangleright \ {\tt fan_{avg}} = \frac{2}{{\tt fan_{in}} + {\tt fan_{out}}}$
- ▶ Glorot initialization, for none, logistic, sigmoid, and tanh:  $\sigma^2 = \frac{1}{\text{fan}_{avg}}$
- ▶ He initialization, for ReLU:  $\sigma^2 = \frac{2}{\mathrm{fan_{in}}}$

- ► fan<sub>in</sub> and fan<sub>out</sub> are the number of inputs and neurons for the layer whose weights are being initialized.
- $\blacktriangleright \ {\tt fan_{avg}} = \frac{2}{{\tt fan_{in}} + {\tt fan_{out}}}$
- ▶ Glorot initialization, for none, logistic, sigmoid, and tanh:  $\sigma^2 = \frac{1}{\text{fan}_{avg}}$
- ▶ He initialization, for ReLU:  $\sigma^2 = \frac{2}{fan_{in}}$

keras.layers.Dense(10, activation="relu", kernel\_initializer="he\_normal")

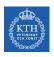

#### Overcoming the Vanishing Gradient

- ► Parameter initiazlization strategies
- ► Nonsaturating activation function
- ► Batch normalization
- ► Gradient clipping

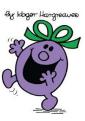

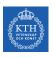

#### Nonsaturating Activation Functions (1/4)

- ightharpoonup ReLU(z) = max(0, z)
- ► The dying ReLUs problem.

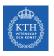

#### Nonsaturating Activation Functions (1/4)

- ightharpoonup ReLU(z) = max(0, z)
- ► The dying ReLUs problem.
  - During training, some neurons stop outputting anything other than 0.
  - E.g., when the weighted sum of the neuron's inputs is negative, it starts outputting 0.

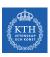

# Nonsaturating Activation Functions (1/4)

- ightharpoonup ReLU(z) = max(0, z)
- ► The dying ReLUs problem.
  - During training, some neurons stop outputting anything other than 0.
  - E.g., when the weighted sum of the neuron's inputs is negative, it starts outputting 0.
- ▶ Use leaky ReLU instead: LeakyReLU<sub> $\alpha$ </sub>(z) = max( $\alpha$ z, z).
  - $\alpha$  is the slope of the function for z < 0.

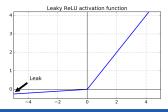

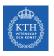

# Nonsaturating Activation Functions (2/4)

- ► Randomized Leaky ReLU (RReLU)
  - ullet  $\alpha$  is picked randomly during training, and it is fixed during testing.

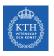

# Nonsaturating Activation Functions (2/4)

- Randomized Leaky ReLU (RReLU)
  - $\alpha$  is picked randomly during training, and it is fixed during testing.
- ► Parametric Leaky ReLU (PReLU)
  - Learn  $\alpha$  during training (instead of being a hyperparameter).

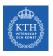

# Nonsaturating Activation Functions (2/4)

- ► Randomized Leaky ReLU (RReLU)
  - $\alpha$  is picked randomly during training, and it is fixed during testing.
- ► Parametric Leaky ReLU (PReLU)
  - Learn  $\alpha$  during training (instead of being a hyperparameter).
- ► Exponential Linear Unit (ELU)

$$\mathtt{ELU}_{\alpha}(\mathtt{z}) = \left\{ \begin{array}{ll} \alpha(\mathtt{exp}(\mathtt{z}) - 1) & \text{if} & \mathtt{z} < \mathtt{0} \\ \mathtt{z} & \text{if} & \mathtt{z} \geq \mathtt{0} \end{array} \right.$$

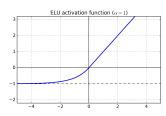

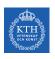

# Nonsaturating Activation Functions (3/4)

▶ Which activation function should we use?

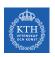

# Nonsaturating Activation Functions (3/4)

- ▶ Which activation function should we use?
- ▶ In general logistic < tanh < ReLU < leaky ReLU (and its variants) < ELU

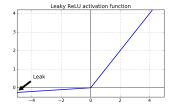

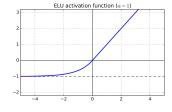

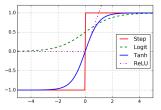

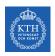

# Nonsaturating Activation Functions (3/4)

- ▶ Which activation function should we use?
- ▶ In general logistic < tanh < ReLU < leaky ReLU (and its variants) < ELU
- ▶ If you care about runtime performance, then leaky ReLUs works better than ELUs.

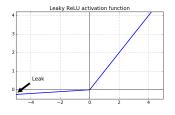

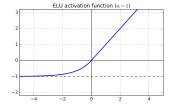

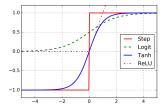

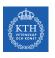

#### Nonsaturating Activation Functions (4/4)

```
# elu
keras.layers.Dense(10, activation="elu")
```

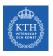

# Nonsaturating Activation Functions (4/4)

```
# elu
keras.layers.Dense(10, activation="elu")

# leaky relu
model = keras.models.Sequential([
    keras.layers.Flatten(input_shape=[28, 28]),
    keras.layers.Dense(128, kernel_initializer="he_normal"),
    keras.layers.LeakyReLU(),
    keras.layers.Dense(10, activation="softmax")
])
```

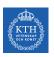

#### Overcoming the Vanishing Gradient

- ► Parameter initiazlization strategies
- ► Nonsaturating activation function
- ► Batch normalization
- ► Gradient clipping

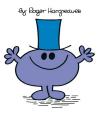

► The gradient tells how to update each parameter, under the assumption that the other layers do not change.

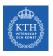

- ► The gradient tells how to update each parameter, under the assumption that the other layers do not change.
  - In practice, we update all of the layers simultaneously.
  - However, unexpected results can happen.

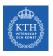

- ▶ The gradient tells how to update each parameter, under the assumption that the other layers do not change.
  - In practice, we update all of the layers simultaneously.
  - However, unexpected results can happen.
- ▶ Batch normalization makes the learning of layers in the network more independent of each other.

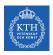

- ▶ The gradient tells how to update each parameter, under the assumption that the other layers do not change.
  - In practice, we update all of the layers simultaneously.
  - However, unexpected results can happen.
- ▶ Batch normalization makes the learning of layers in the network more independent of each other.
  - It is a technique to address the problem that the distribution of each layer's inputs changes during training, as the parameters of the previous layers change.

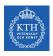

- ▶ The gradient tells how to update each parameter, under the assumption that the other layers do not change.
  - In practice, we update all of the layers simultaneously.
  - However, unexpected results can happen.
- ▶ Batch normalization makes the learning of layers in the network more independent of each other.
  - It is a technique to address the problem that the distribution of each layer's inputs changes during training, as the parameters of the previous layers change.
- ► The technique consists of adding an operation in the model just before the activation function of each layer.

▶ It's zero-centering and normalizing the inputs, then scaling and shifting the result.

- ▶ It's zero-centering and normalizing the inputs, then scaling and shifting the result.
  - Estimates the inputs' mean and standard deviation of the current mini-batch.

- ▶ It's zero-centering and normalizing the inputs, then scaling and shifting the result.
  - Estimates the inputs' mean and standard deviation of the current mini-batch.

$$\mu_{\mathrm{B}} = rac{1}{\mathrm{m_{\mathrm{B}}}} \sum_{\mathrm{i}=1}^{\mathrm{m_{\mathrm{B}}}} \mathbf{x^{(\mathrm{i})}}$$

$$\sigma_{\mathtt{B}}^2 = rac{1}{\mathtt{m}_{\mathtt{B}}} \sum_{\mathtt{i}=1}^{\mathtt{m}_{\mathtt{B}}} (\mathtt{x}^{(\mathtt{i})} - \mu_{\mathtt{B}})^2$$

- $\blacktriangleright$   $\mu_{\rm B}$ : the empirical mean, evaluated over the whole mini-batch B.
- $\triangleright$   $\sigma_{\rm B}$ : the empirical standard deviation, also evaluated over the whole mini-batch.
- ▶ m<sub>B</sub>: the number of instances in the mini-batch.

$$\hat{\mathbf{x}}^{(i)} = rac{\mathbf{x}^{(i)} - \mu_{\mathrm{B}}}{\sqrt{\sigma_{\mathrm{B}}^2 + \epsilon}}$$
 $\mathbf{z}^{(i)} = \gamma \hat{\mathbf{x}}^{(i)} + eta$ 

- $\triangleright$   $\hat{\mathbf{x}}^{(i)}$ : the zero-centered and normalized input.
- **z**<sup>(i)</sup>: the output of the BN operation, which is a scaled and shifted version of the inputs.
- $ightharpoonup \gamma$ : the scaling parameter vector for the layer.
- $\blacktriangleright$   $\beta$ : the shifting parameter (offset) vector for the layer.
- ightharpoonup  $\epsilon$ : a tiny number to avoid division by zero.
- ▶ ⊗: represents the element-wise multiplication.

```
model = keras.models.Sequential([
    keras.layers.Flatten(input_shape=[28, 28]),
    keras.layers.BatchNormalization(),
    keras.layers.Dense(128, activation="relu"),
    keras.layers.BatchNormalization(),
    keras.layers.Dense(10, activation="softmax")
])
```

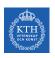

#### Overcoming the Vanishing Gradient

- ► Parameter initiazlization strategies
- ► Nonsaturating activation function
- ► Batch normalization
- ► Gradient clipping

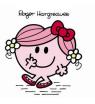

```
optimizer = keras.optimizers.SGD(clipvalue=1.0)
model.compile(loss="mse", optimizer=optimizer)
```

```
optimizer = keras.optimizers.SGD(clipvalue=1.0)
model.compile(loss="mse", optimizer=optimizer)
```

▶ Setting the clipvalue or clipnorm argument when creating an optimizer.

```
optimizer = keras.optimizers.SGD(clipvalue=1.0)
model.compile(loss="mse", optimizer=optimizer)
```

- ► Setting the clipvalue or clipnorm argument when creating an optimizer.
- ▶ clipvalue=1.0 and clipnorm=1.0: values between -1.0 and 1.0.

```
optimizer = keras.optimizers.SGD(clipvalue=1.0)
model.compile(loss="mse", optimizer=optimizer)
```

- ► Setting the clipvalue or clipnorm argument when creating an optimizer.
- ▶ clipvalue=1.0 and clipnorm=1.0: values between -1.0 and 1.0.
- ▶ clipvalue=1.0:  $[0.9, 100.0] \Rightarrow [0.9, 1.0]$

```
optimizer = keras.optimizers.SGD(clipvalue=1.0)
model.compile(loss="mse", optimizer=optimizer)
```

- ► Setting the clipvalue or clipnorm argument when creating an optimizer.
- ▶ clipvalue=1.0 and clipnorm=1.0: values between -1.0 and 1.0.
- ► clipvalue=1.0:  $[0.9, 100.0] \Rightarrow [0.9, 1.0]$
- ightharpoonup clipnorm=1.0:  $[0.9, 100.0] \Rightarrow [0.00899964, 0.9999595]$

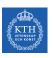

# Training Speed

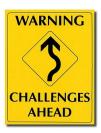

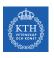

#### Regular Gradient Descent Optimization (1/2)

- ► Gradient descent optimization algorithm
- ▶ It updates the weights  $\mathbf{w}_{i}^{(\text{next})} = \mathbf{w}_{i} \eta \frac{\partial J(\mathbf{w})}{\partial \mathbf{w}_{i}}$
- ▶ Better optimization algorithms to improve the training speed

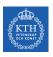

#### Regular Gradient Descent Optimization (2/2)

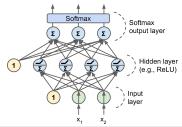

```
n_output = 3
n_hidden = 4
n_features = 2

model = keras.models.Sequential()
model.add(keras.layers.Dense(n_hidden, input_shape=(n_features,), activation="relu"))
model.add(keras.layers.Dense(n_output, activation="softmax"))

model.compile(loss="sparse_categorical_crossentropy", optimizer="sgd", metrics=["accuracy"])
model.fit(X_train, y_train, epochs=30)
```

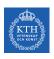

#### Optimization Algorithms

- ► Momentum
- ► Nesterov momentum
- AdaGrad
- ► RMSProp
- ► Adam Optimization

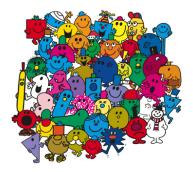

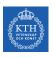

#### Optimization Algorithms

- ► Momentum
- ► Nesterov momentum
- ► AdaGrad
- ► RMSProp
- ► Adam optimization

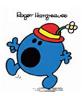

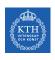

# Momentum (1/3)

- ► Momentum is a concept from physics: an object in motion will have a tendency to keep moving.
- ▶ It measures the resistance to change in motion.
  - The higher momentum an object has, the harder it is to stop it.

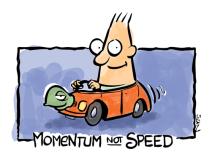

# Momentum (2/3)

► This is the very simple idea behind momentum optimization.

- ▶ This is the very simple idea behind momentum optimization.
- ▶ We can see the change in the parameters **w** as motion:  $\mathbf{w}_{i}^{(\text{next})} = \mathbf{w}_{i} \eta \frac{\partial J(\mathbf{w})}{\partial \mathbf{w}_{i}}$

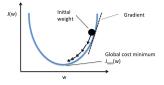

- ▶ This is the very simple idea behind momentum optimization.
- ▶ We can see the change in the parameters **w** as motion:  $\mathbf{w}_{i}^{(\text{next})} = \mathbf{w}_{i} \eta \frac{\partial J(\mathbf{w})}{\partial \mathbf{w}_{i}}$
- ► We can thus use the concept of momentum to give the update process a tendency to keep moving in the same direction.

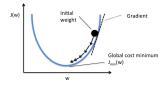

- ▶ This is the very simple idea behind momentum optimization.
- ▶ We can see the change in the parameters **w** as motion:  $\mathbf{w}_{i}^{(\text{next})} = \mathbf{w}_{i} \eta \frac{\partial J(\mathbf{w})}{\partial \mathbf{w}_{i}}$
- ► We can thus use the concept of momentum to give the update process a tendency to keep moving in the same direction.
- ▶ It can help to escape from bad local minima pits.

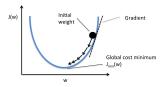

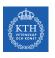

▶ Regular gradient descent optimization:  $\mathbf{w}_{i}^{(\text{next})} = \mathbf{w}_{i} - \eta \frac{\partial J(\mathbf{w})}{\partial \mathbf{w}_{i}}$ 

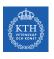

- ▶ Regular gradient descent optimization:  $\mathbf{w}_{i}^{(\text{next})} = \mathbf{w}_{i} \eta \frac{\partial J(\mathbf{w})}{\partial \mathbf{w}_{i}}$
- ▶ Momentum optimization cares about what previous gradients were.

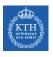

- ▶ Regular gradient descent optimization:  $\mathbf{w}_{i}^{(\text{next})} = \mathbf{w}_{i} \eta \frac{\partial J(\mathbf{w})}{\partial \mathbf{w}_{i}}$
- ▶ Momentum optimization cares about what previous gradients were.
- ▶ At each iteration, it adds the local gradient to the momentum vector **m**.

$$\begin{aligned} \mathbf{m_i} &= \beta \mathbf{m_i} + \eta \frac{\partial J(\mathbf{w})}{\partial \mathbf{w_i}} \\ \mathbf{w_i^{(next)}} &= \mathbf{w_i} - \mathbf{m_i} \end{aligned}$$

- ▶ Regular gradient descent optimization:  $\mathbf{w}_{i}^{(\text{next})} = \mathbf{w}_{i} \eta \frac{\partial J(\mathbf{w})}{\partial \mathbf{w}_{i}}$
- ▶ Momentum optimization cares about what previous gradients were.
- ▶ At each iteration, it adds the local gradient to the momentum vector **m**.

$$\begin{aligned} \mathbf{m_i} &= \beta \mathbf{m_i} + \eta \frac{\partial J(\mathbf{w})}{\partial \mathbf{w_i}} \\ \mathbf{w_i^{(next)}} &= \mathbf{w_i} - \mathbf{m_i} \end{aligned}$$

 $\triangleright$   $\beta$  is called momentum, and it is between 0 and 1.

- ▶ Regular gradient descent optimization:  $\mathbf{w}_{i}^{(\text{next})} = \mathbf{w}_{i} \eta \frac{\partial J(\mathbf{w})}{\partial \mathbf{w}_{i}}$
- ▶ Momentum optimization cares about what previous gradients were.
- ▶ At each iteration, it adds the local gradient to the momentum vector **m**.

$$\begin{aligned} \mathbf{m_i} &= \beta \mathbf{m_i} + \eta \frac{\partial J(\mathbf{w})}{\partial \mathbf{w_i}} \\ \mathbf{w_i^{(next)}} &= \mathbf{w_i} - \mathbf{m_i} \end{aligned}$$

 $\triangleright$   $\beta$  is called momentum, and it is between 0 and 1.

```
optimizer = keras.optimizers.SGD(lr=0.001, momentum=0.9)
model.compile(loss="sparse_categorical_crossentropy", optimizer=optimizer, metrics=["accuracy"])
```

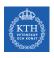

#### Optimization Algorithms

- ► Momentum
- ► Nesterov momentum
- ► AdaGrad
- ► RMSProp
- ► Adam optimization

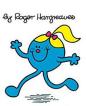

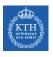

## Nesterov Momentum (1/2)

- ▶ Nesterov Momentum is a small variant to Momentum optimization.
- ► Faster than vanilla Momentum optimization.

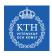

## Nesterov Momentum (1/2)

- ▶ Nesterov Momentum is a small variant to Momentum optimization.
- ► Faster than vanilla Momentum optimization.
- ▶  $\nabla$ 1 represents the gradient of the cost function measured at the starting point w, and  $\nabla$ 2 represents the gradient at the point located at  $\mathbf{w} + \beta \mathbf{m}$ .

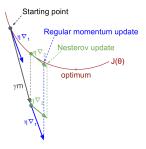

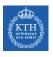

### Nesterov Momentum (2/2)

▶ Measure the gradient of the cost function slightly ahead in the direction of the momentum (not at the local position).

$$\begin{aligned} \mathbf{m_i} &= \beta \mathbf{m_i} + \eta \frac{\partial \mathbf{J}(\mathbf{w} + \beta \mathbf{m})}{\partial \mathbf{w_i}} \\ \mathbf{w_i^{(next)}} &= \mathbf{w_i} - \mathbf{m_i} \end{aligned}$$

### Nesterov Momentum (2/2)

▶ Measure the gradient of the cost function slightly ahead in the direction of the momentum (not at the local position).

$$\begin{aligned} \mathbf{m_i} &= \beta \mathbf{m_i} + \eta \frac{\partial \mathbf{J}(\mathbf{w} + \beta \mathbf{m})}{\partial \mathbf{w_i}} \\ \mathbf{w_i^{(next)}} &= \mathbf{w_i} - \mathbf{m_i} \end{aligned}$$

optimizer = keras.optimizers.SGD(lr=0.001, momentum=0.9, nesterov=True)
model.compile(loss="sparse\_categorical\_crossentropy", optimizer=optimizer, metrics=["accuracy"])

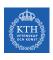

#### Optimization Algorithms

- ► Momentum
- ► Nesterov momentum
- ► AdaGrad
- ► RMSProp
- ► Adam optimization

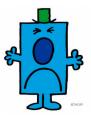

# AdaGrad (1/2)

- ► AdaGrad keeps track of a learning rate for each parameter.
- ► Adapts the learning rate over time (adaptive learning rate).
- Decays the learning rate faster for steep dimensions than for dimensions with gentler slopes.

 $\triangleright$  For each feature  $w_i$ , we do the following steps:

$$\begin{split} \mathbf{s_i} &= \mathbf{s_i} + (\frac{\partial J(\mathbf{w})}{\partial \mathbf{w_i}})^2 \\ \mathbf{w_i^{(next)}} &= \mathbf{w_i} - \frac{\eta}{\sqrt{\mathbf{s_i} + \epsilon}} \frac{\partial J(\mathbf{w})}{\partial \mathbf{w_i}} \end{split}$$

 $\blacktriangleright$  For each feature  $w_i$ , we do the following steps:

$$\begin{split} \mathbf{s_i} &= \mathbf{s_i} + (\frac{\partial J(\mathbf{w})}{\partial \mathbf{w_i}})^2 \\ \mathbf{w_i^{(next)}} &= \mathbf{w_i} - \frac{\eta}{\sqrt{\mathbf{s_i} + \epsilon}} \frac{\partial J(\mathbf{w})}{\partial \mathbf{w_i}} \end{split}$$

```
optimizer = keras.optimizers.Adagrad(lr=0.001)
model.compile(loss="sparse_categorical_crossentropy", optimizer=optimizer, metrics=["accuracy"])
```

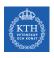

#### Optimization Algorithms

- ► Momentum
- ► Nesterov momentum
- AdaGrad
- ► RMSProp
- ► Adam optimization

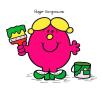

# RMSProp (1/2)

- ► AdaGrad often stops too early when training neural networks.
- ► The learning rate gets scaled down so much that the algorithm ends up stopping entirely before reaching the global optimum.

- ► AdaGrad often stops too early when training neural networks.
- ► The learning rate gets scaled down so much that the algorithm ends up stopping entirely before reaching the global optimum.
- ► The RMSProp fixed the AdaGrad problem.
- ▶ It is like the AdaGrad problem, but accumulates only the gradients from the most recent iterations (not from the beginning of training).

 $\triangleright$  For each feature  $w_i$ , we do the following steps:

$$\begin{split} \mathbf{s_i} &= \beta \mathbf{s_i} + (1 - \beta) (\frac{\partial J(\mathbf{w})}{\partial \mathbf{w_i}})^2 \\ \mathbf{w_i^{(next)}} &= \mathbf{w_i} - \frac{\eta}{\sqrt{\mathbf{s_i} + \epsilon}} \frac{\partial J(\mathbf{w})}{\partial \mathbf{w_i}} \end{split}$$

 $\blacktriangleright$  For each feature  $w_i$ , we do the following steps:

$$\begin{split} \mathbf{s_i} &= \beta \mathbf{s_i} + (1 - \beta) (\frac{\partial J(\mathbf{w})}{\partial \mathbf{w_i}})^2 \\ \mathbf{w_i^{(next)}} &= \mathbf{w_i} - \frac{\eta}{\sqrt{\mathbf{s_i} + \epsilon}} \frac{\partial J(\mathbf{w})}{\partial \mathbf{w_i}} \end{split}$$

```
optimizer = keras.optimizers.RMSprop(lr=0.001, rho=0.9)
model.compile(loss="sparse_categorical_crossentropy", optimizer=optimizer, metrics=["accuracy"])
```

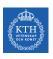

#### Optimization Algorithms

- ► Momentum
- ► Nesterov momentum
- AdaGrad
- ► RMSProp
- ► Adam optimization

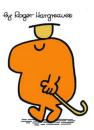

# Adam Optimization (1/3)

► Adam (Adaptive moment estimation) combines the ideas of Momentum optimization and RMSProp.

- ► Adam (Adaptive moment estimation) combines the ideas of Momentum optimization and RMSProp.
- ► Like Momentum optimization, it keeps track of an exponentially decaying average of past gradients.

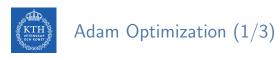

- ► Adam (Adaptive moment estimation) combines the ideas of Momentum optimization and RMSProp.
- Like Momentum optimization, it keeps track of an exponentially decaying average of past gradients.
- ▶ Like RMSProp, it keeps track of an exponentially decaying average of past squared gradients.

#### Adam Optimization (2/3)

1. 
$$\mathbf{m}^{(\text{next})} = \beta_1 \mathbf{m} + (1 - \beta_1) \nabla_{\mathbf{w}} J(\mathbf{w})$$
2. 
$$\mathbf{s}^{(\text{next})} = \beta_2 \mathbf{s} + (1 - \beta_2) \nabla_{\mathbf{w}} J(\mathbf{w}) \otimes \nabla_{\mathbf{w}} J(\mathbf{w})$$
3. 
$$\mathbf{m}^{(\text{next})} = \frac{\mathbf{m}}{1 - \beta_1^T}$$
4. 
$$\mathbf{s}^{(\text{next})} = \frac{\mathbf{s}}{1 - \beta_2^T}$$
5. 
$$\mathbf{w}^{(\text{next})} = \mathbf{w} - \eta \mathbf{m} \oslash \sqrt{\mathbf{s} + \epsilon}$$

- ightharpoonup  $\otimes$  and  $\oslash$  represent the element-wise multiplication and division.
- ▶ Steps 1, 2, and 5: similar to both Momentum optimization and RMSProp.
- ► Steps 3 and 4: since m and s are initialized at 0, they will be biased toward 0 at the beginning of training, so these two steps will help boost m and s at the beginning of training.

```
optimizer = keras.optimizers.Adam(1r=0.001, beta_1=0.9, beta_2=0.999)
model.compile(loss="sparse_categorical_crossentropy", optimizer=optimizer, metrics=["accuracy"])
```

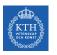

# Summary

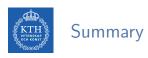

- Overfitting
  - Early stopping, /1 and /2 regularization, max-norm regularization
  - Dropout, data augmentation
- ► Vanishing gradient
  - · Parameter initialization, nonsaturating activation functions
  - · Batch normalization, gradient clipping
- ► Training speed
  - Momentum, nesterov momentum, AdaGrad
  - RMSProp, Adam optimization

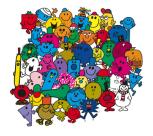

- ▶ Ian Goodfellow et al., Deep Learning (Ch. 7, 8)
- ► Aurélien Géron, Hands-On Machine Learning (Ch. 11)

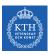

# Questions?